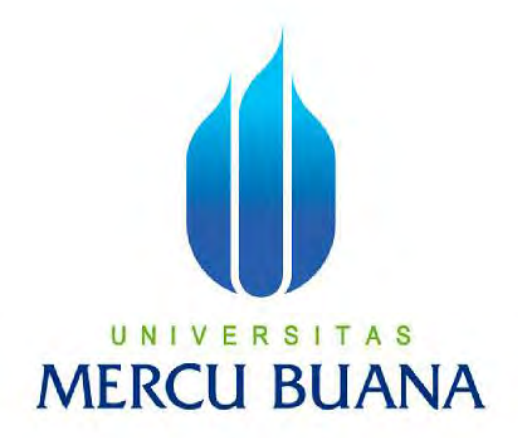

## **PERANCANGAN DAN PEMBANGUNAN AUGMENTED REALITY GEOGRAPHIC INFORMATION SYSTEM**

# RACHMAT GUNAWAN U N I V E R S I T A S **MERCU BUANA**

**PROGRAM STUDI TEKNIK INFORMATIKA FAKULTAS ILMU KOMPUTER UNIVERSITAS MERCU BUANA JAKARTA 2017**

http://digilib.mercubuana.ac.id

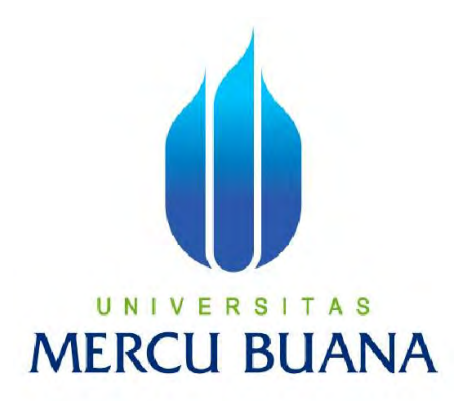

# **PERANCANGAN DAN PEMBANGUNAN AUGMENTED REALITY GEOGRAPHIC INFORMATION SYSTEM**

*Laporan Tugas Akhir*

Diajukan Untuk Melengkapi Persyaratan Menyelesaikan Gelar Sarjana Komputer

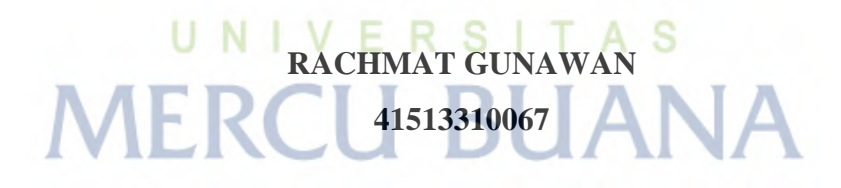

**PROGRAM STUDI TEKNIK INFORMATIKA FAKULTAS ILMU KOMPUTER UNIVERSITAS MERCU BUANA JAKARTA 2017**

#### **LEMBAR PERNYATAAN**

Yang bertanda tangan di bawah ini:

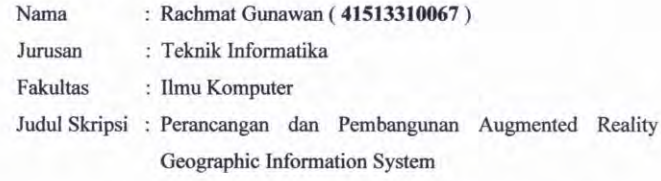

Dengan ini menyatakan bahwa hasil penulisan Skripsi yang telah saya buat ini merupakan hasil karya sendiri dan benar keasliannya. Apabila ternyata di kemudian hari penulisan Skripsi ini merupakan hasil plagiat atau penjiplakan terhadap karya orang lain, maka saya bersedia mempertanggungjawabkan sekaligus bersedia menerima sanksi berdasarkan aturan tata tertib di Universitas Mercu Buana

Demikian, pernyataan ini saya buat dalam keadaan sadar dan tidak dipaksakan

Bekasi, Juni 2017

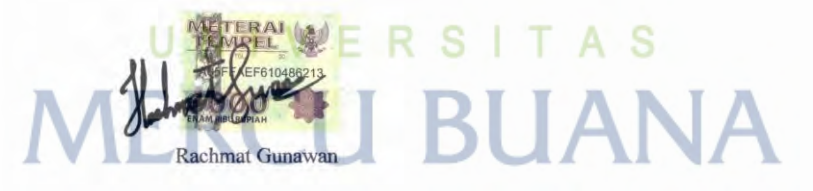

 $\mathbf{i}$ 

#### HALAMAN PENGESAHAN

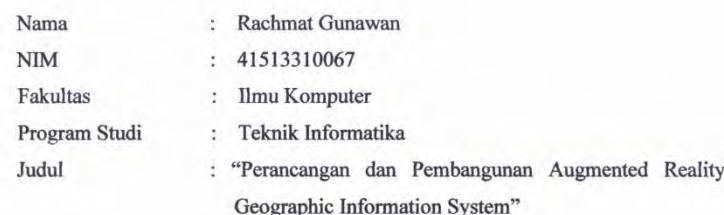

SKRIPSI INI TELAH DIPERIKSA DAN DISIDANGKAN **BEKASI, 27 JULI 2017** 

> Giri Purnama, S.pd., M.Kom Pembimbing

> > MENGETAHUI,

S

N R

Dicky Firdaus, S.Kom, MM Koordinator Tugas Akhir

Desi Ramayanti, S.Kom, MT KaProdi Teknik Informatika

A S

ii

#### **KATA PENGANTAR**

Puji syukur kehadirat ALLAH SWT yang telah melimpahkan rahmat, hidayah dan inayah-Nya, sehingga penulis dapat Dalam penyusunan tugas akhir ini penulis memberikan judul:

#### "PERANCANGAN DAN PEMBANGUNAN *AUGMENTED REALITY GEOGRAPHIC INFORMATION SYSTEM*".

Penulis mengucapkan terimakasih yang sebesar-besarnya kepada semua pihak yang telah membantu kami dalam menyusun laporan ini. Terlebih kami ucapkan terimakasih kepada :

- 1. Ibu Desi Ramayanti, S.Kom., M.T. selaku Kaprodi Teknik Informatika Universitas Mercubuana;
- 2. Bapak Muhammad Rifqi, S.Kom., M.Kom selaku Sekretaris Program Studi Teknik Informatika Universitas Mercubuana;
- 3. Bapak Ardiansyah, ST., MTI yang telah memberikan inspirasi dan memperkenalkan teknologi Augmented Reality;
- 4. Aditya Pratama, ST selaku Tenaga Ahli di lingkungan Direktorat Jenderal Tata Ruang yang telah memberikan inspirasi dan memperkenalkan *geographic information system*;
- 5. Bapak Giri Purnama, S.pd., M.Kom selaku Dosen pembimbing universitas Mercubuana yang telah banyak memberikan dukungan dan motivasi, sehingga mampu diselesaikannya proposal pengajuan penelitian dan penulisan Tugas Akhir guna menyelesaikan program studi Strata Satu (S1) bidang teknik informatika di Universitas Mercubuana;
- 6. Arifin Sofyan, S.Kom yang telah menyediakan *device* untuk penulis;
- 7. Bapak Fathah Noor Prawita selaku dosen Universitas Telkom dan mentor pertama penulis dalam dunia *augmented reality;*
- 8. Bapak Widodo Herianto Tambun selaku CEO PT. Surya Hema Indonesia yang telah membimbing penulis dalam membangun aplikasi *augmented reality*;
- 9. Bapak Riadi Martadinata selaku pimpinan Lembaga Peduli Pendidikan Masyarakat Aray (LP2M) yang telah membimbing penulis dalam membangun aplikasi *augmented reality* saya ini;
- 10. Teristimewa kepada Orang Tua penulis alm. Raden Dadang Ruhendi dan Herni Sukapti yang selalu mendoakan, memberikan motivasi, keyakinan dan pengorbanannya baik dari segi moril, materi kepada penulis sehingga penulis dapat menyelesaikan skripsi ini;
- 11. Buat sahabat sahabat saya Askariman, ST yang telah mengajari penulis ArcGis serta Lintang Dwi Candra, S.Si yang telah memperkenalkan dunia kartografi kepada penulis;
- 12. Terima kasih juga kepada semua pihak yang telah membantu dalam penyelesaian skripsi ini yang tidak dapat disebutkan satu per satu.

Perlu disadari bahwa dengan segala keterbatasan, tulisan ini masih jauh dari sempurna, sehingga masukkan dan kritikkan yang kostruktif sangat penulis harapkan demi sempurnanya tulisan ini.

Akhirnya semoga laporan ini dapat bermanfaat untuk semua orang khususnya untuk para pembaca.

UNIVERSITAS MERCU BUAN Bekasi, Juni 2017

Penulis

## <span id="page-6-0"></span>**DAFTAR ISI**

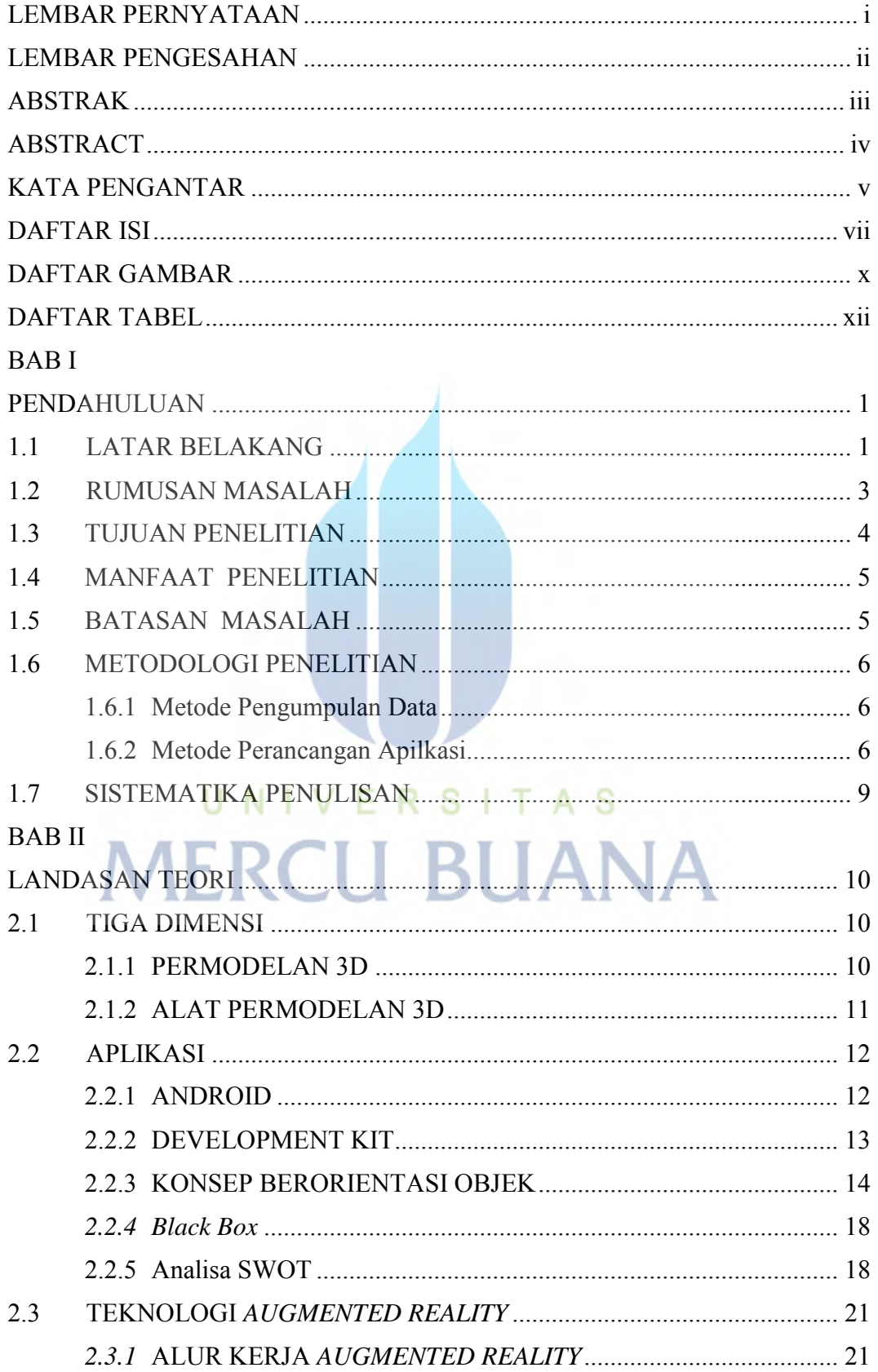

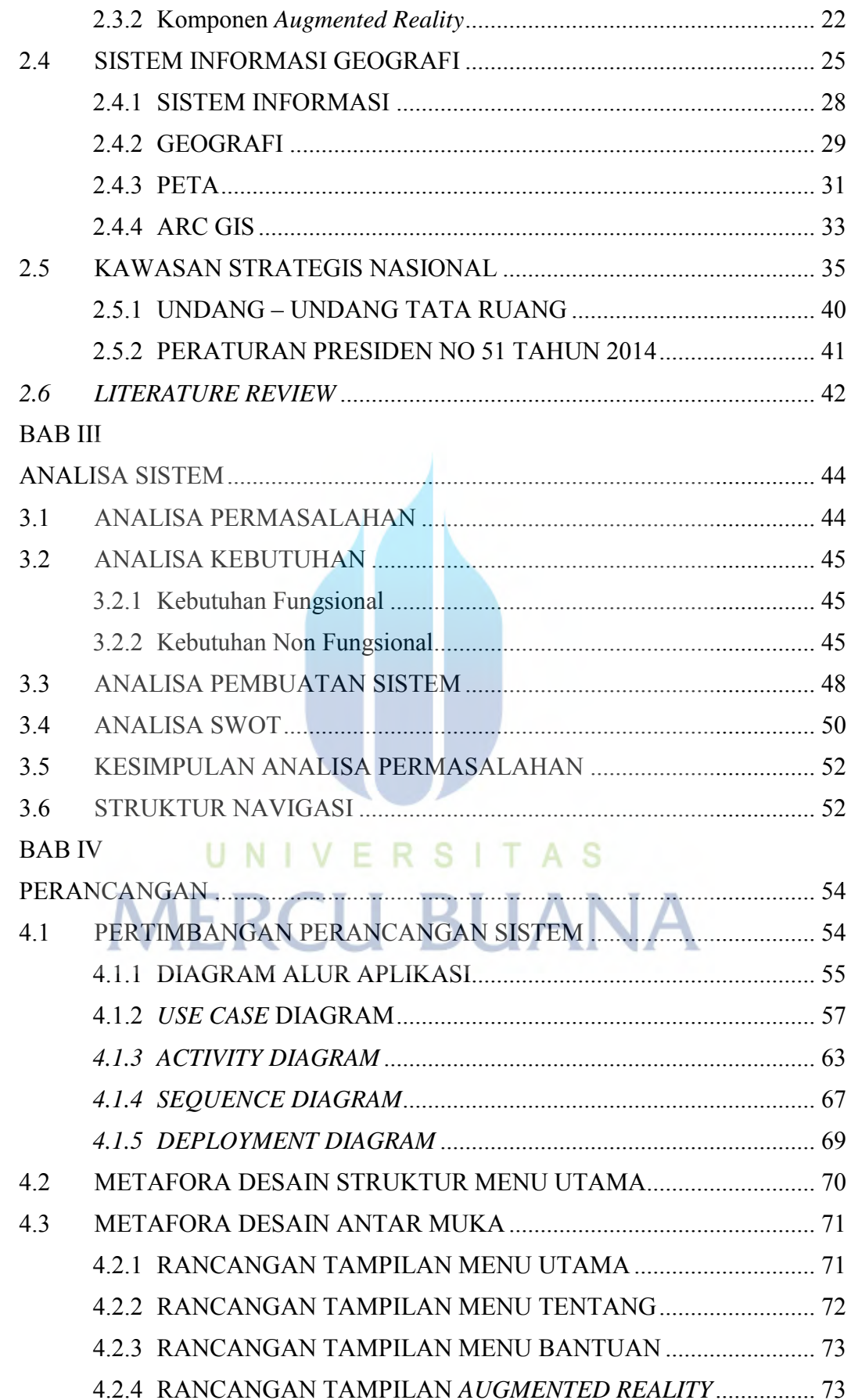

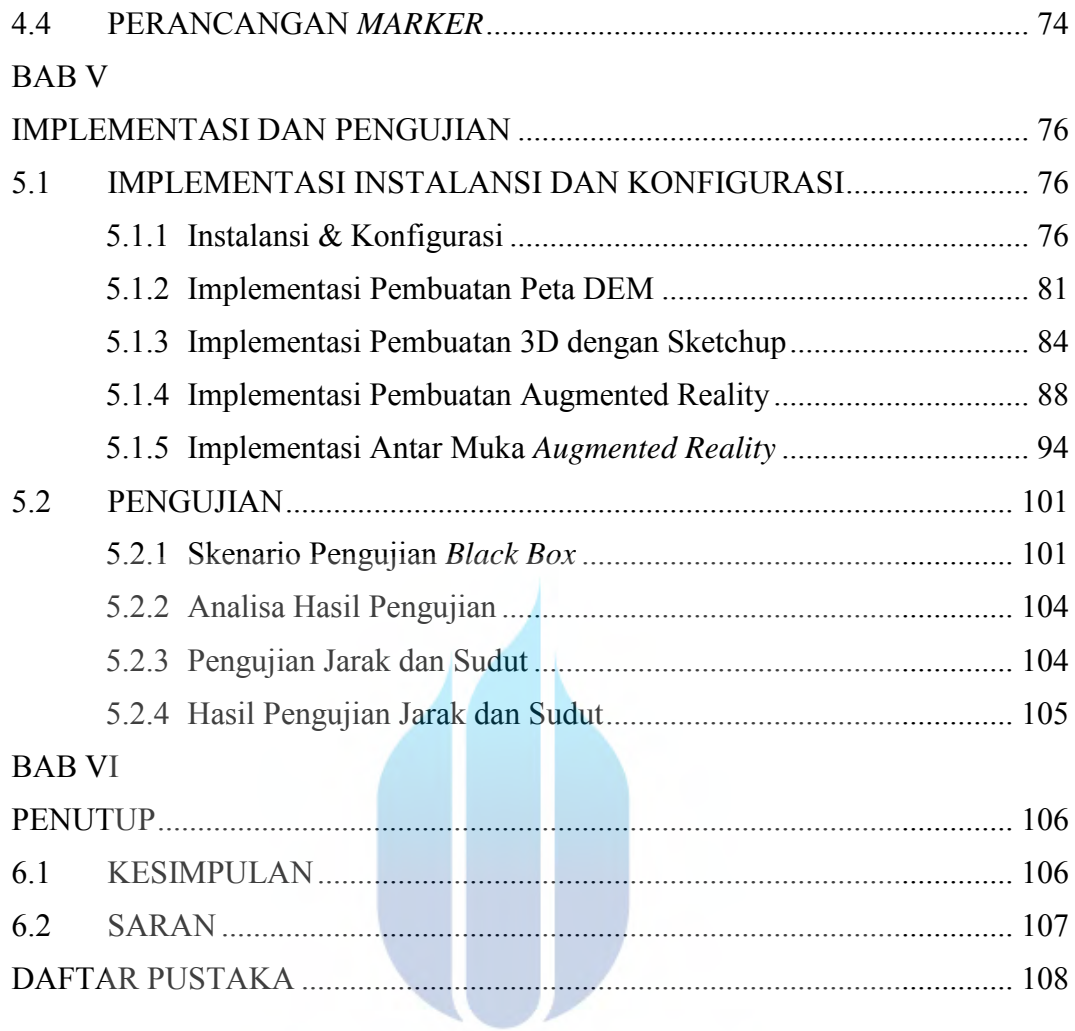

# UNIVERSITAS **MERCU BUANA**

### **DAFTAR GAMBAR**

<span id="page-9-0"></span>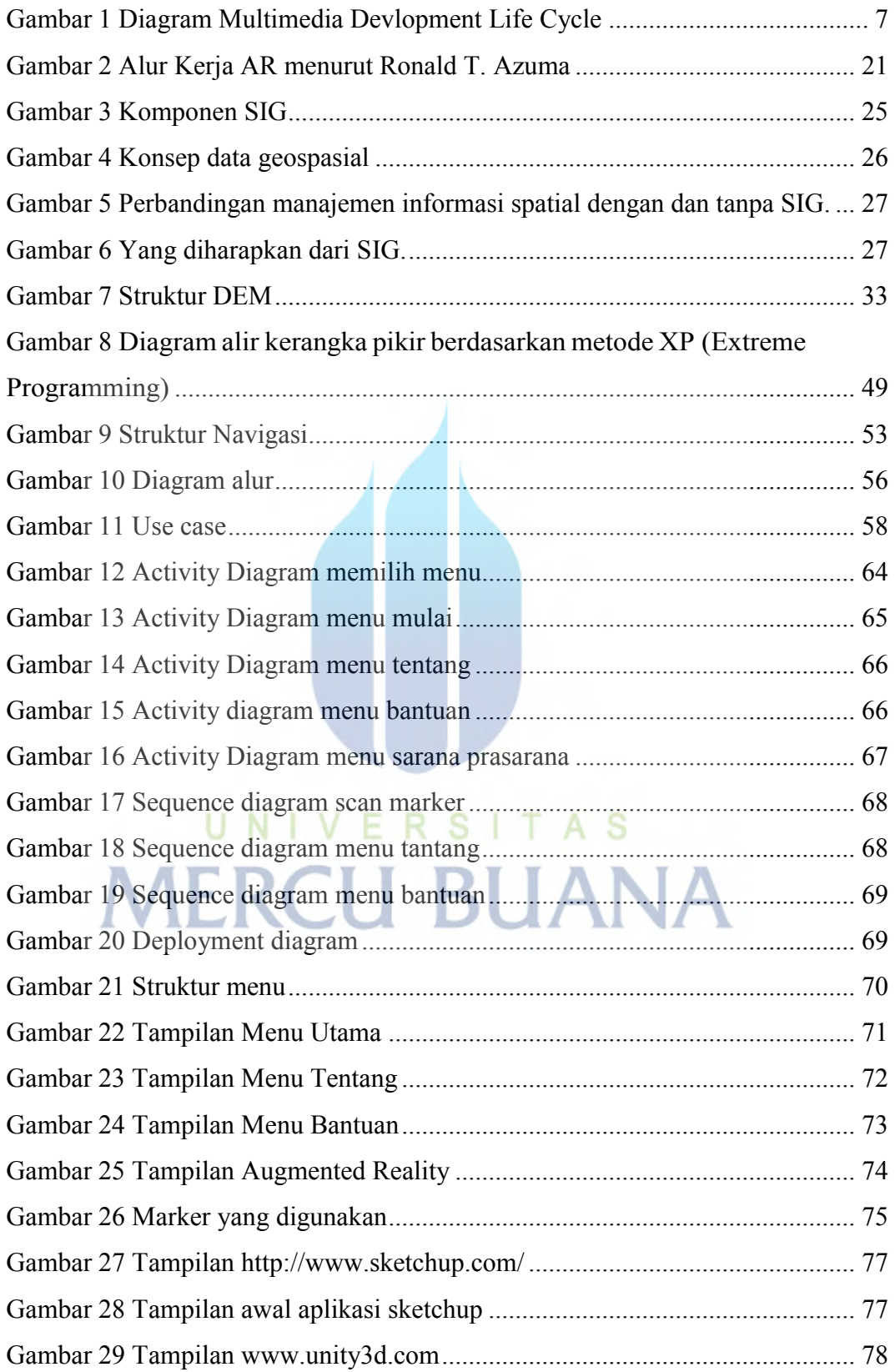

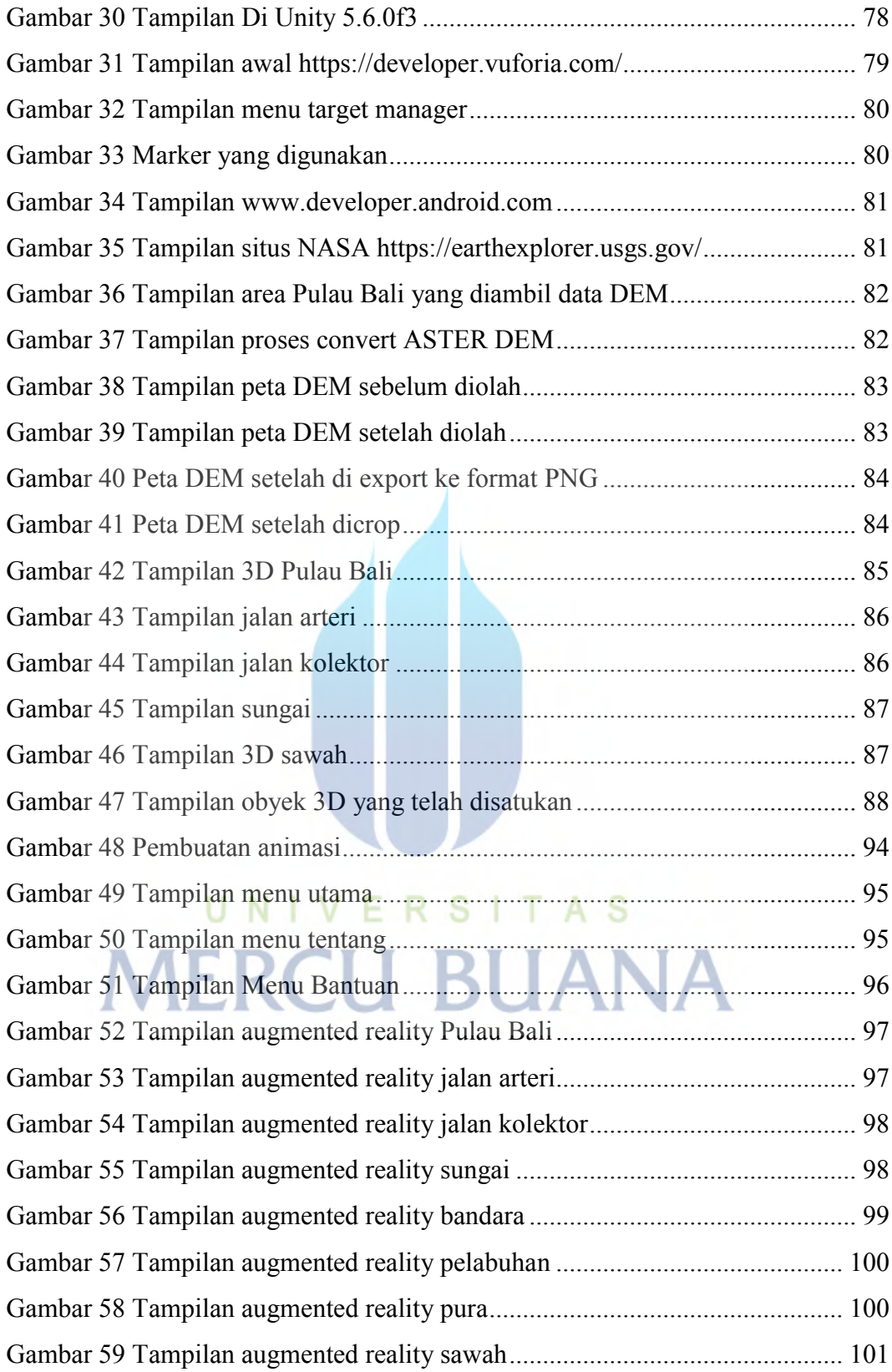

### **DAFTAR TABEL**

<span id="page-11-0"></span>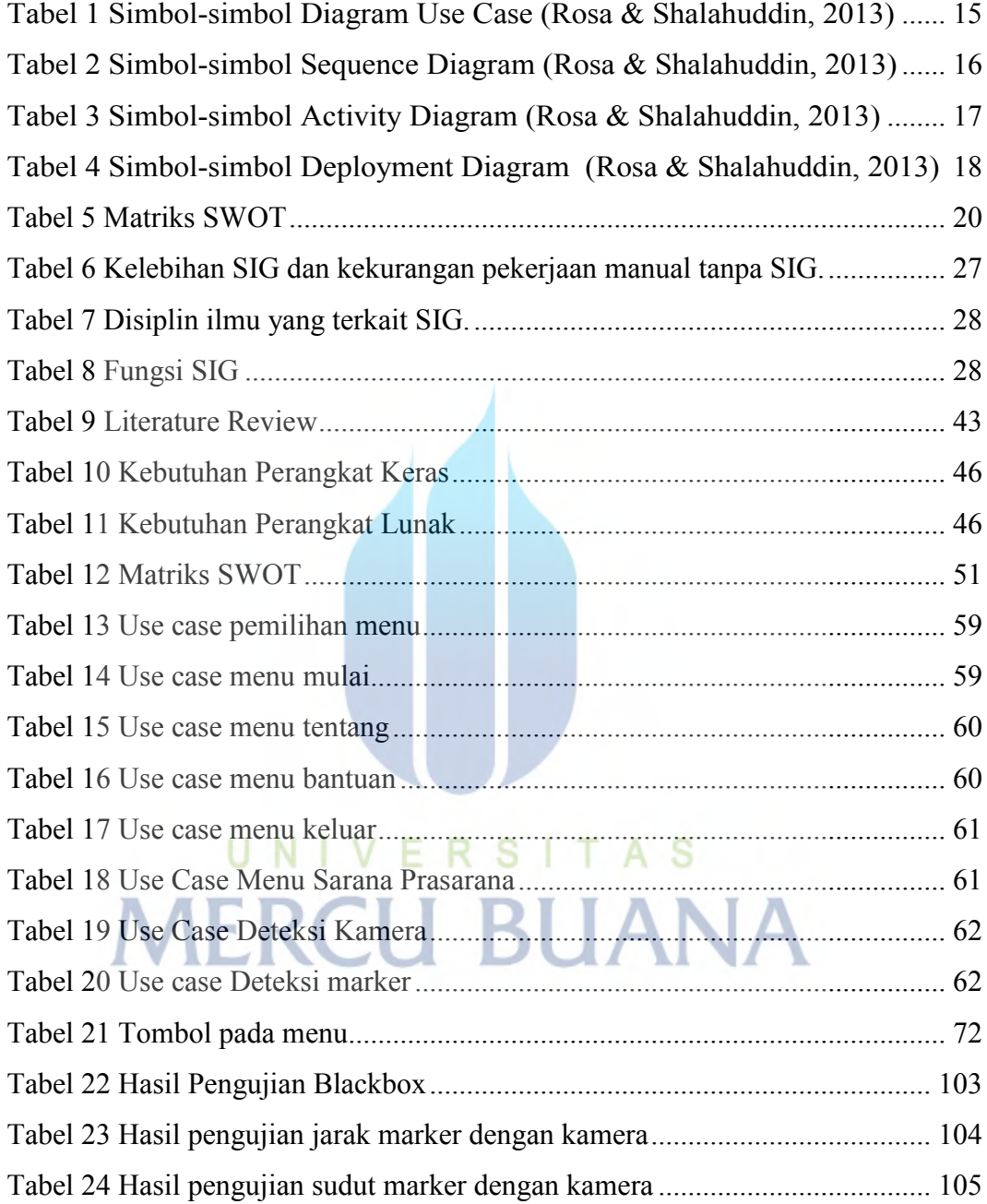